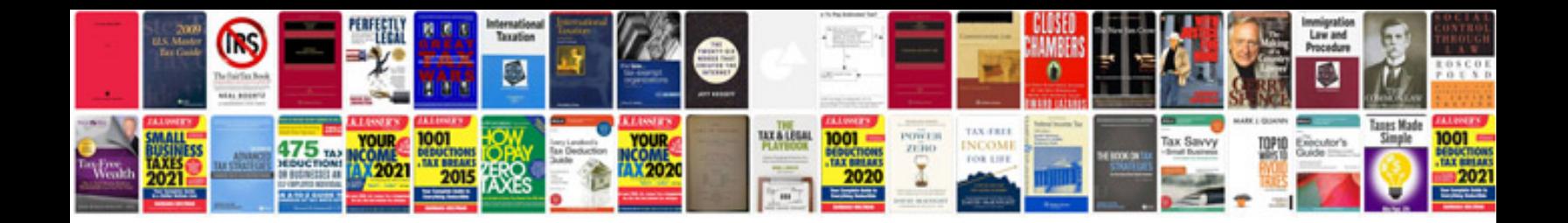

Acura 2001 3.2 tl

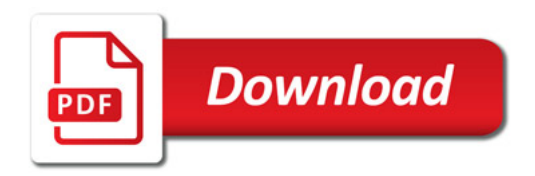

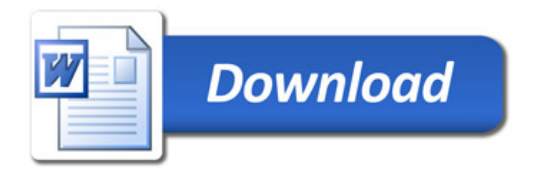